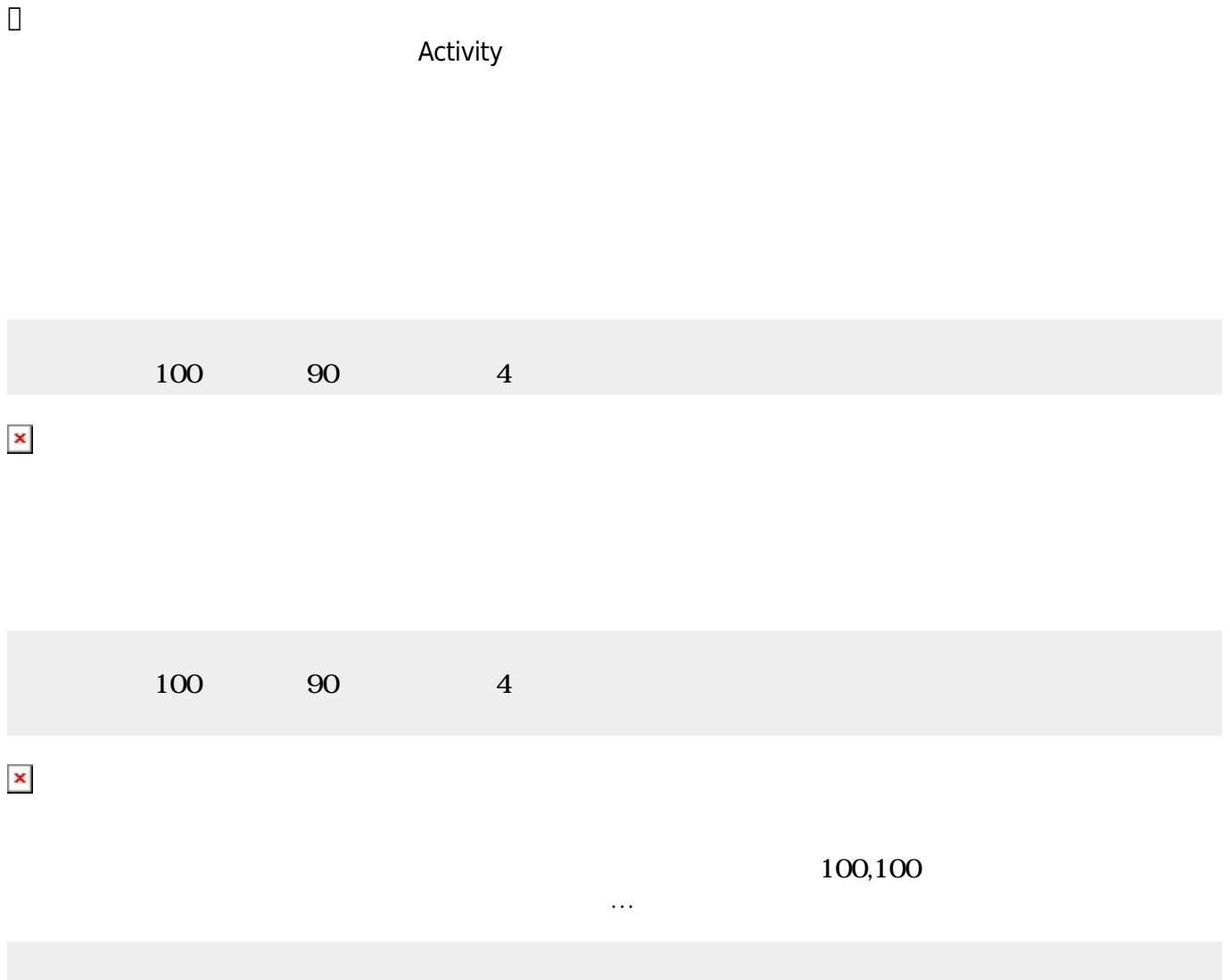

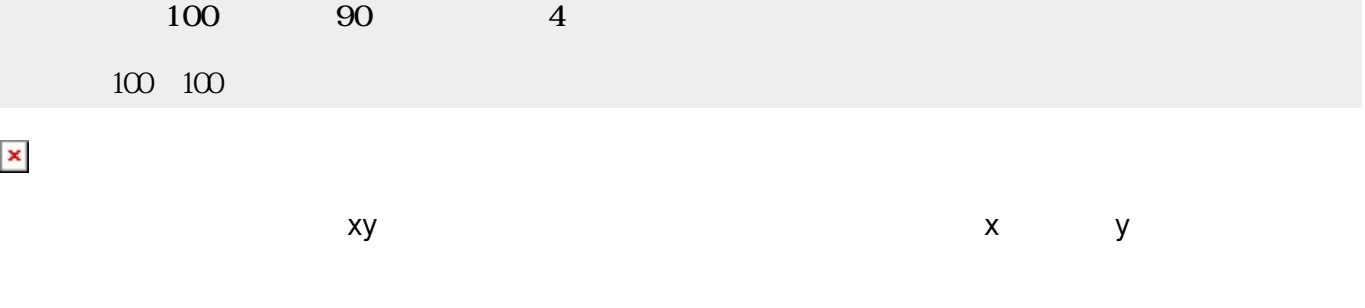

 $\pmb{\times}$ 

いた。「ペイントリフト GUI

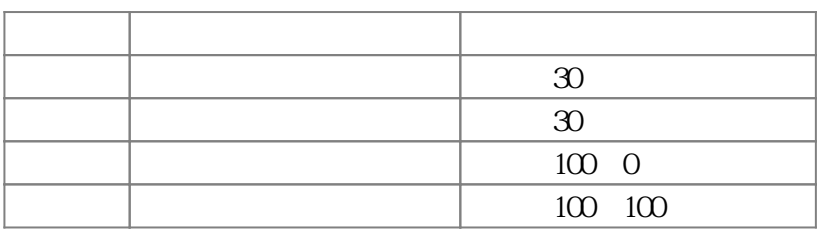

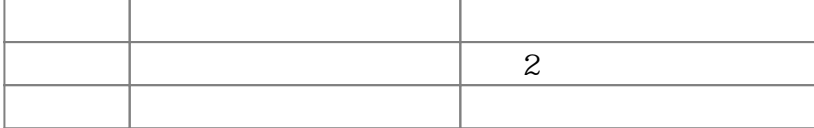

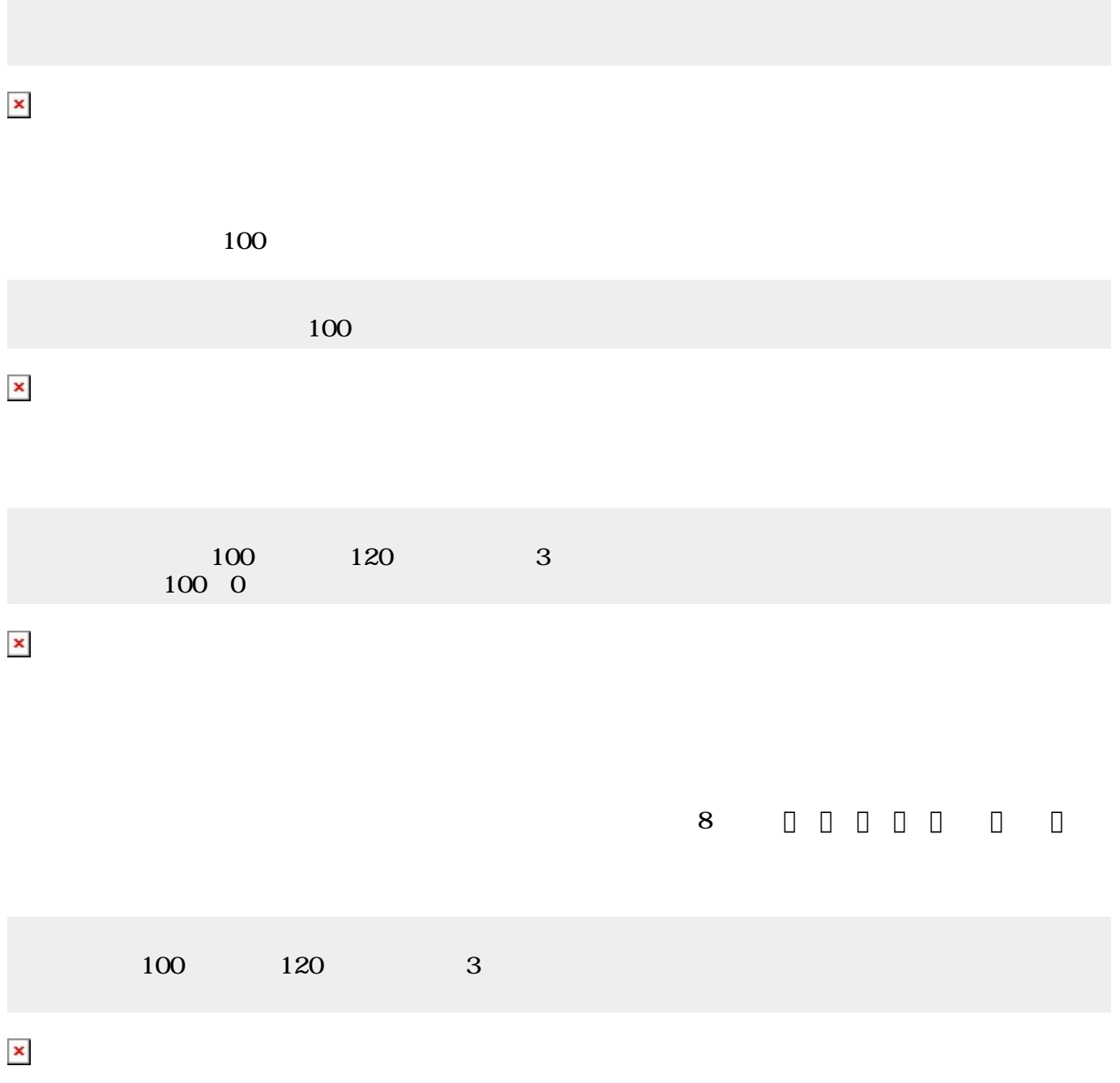

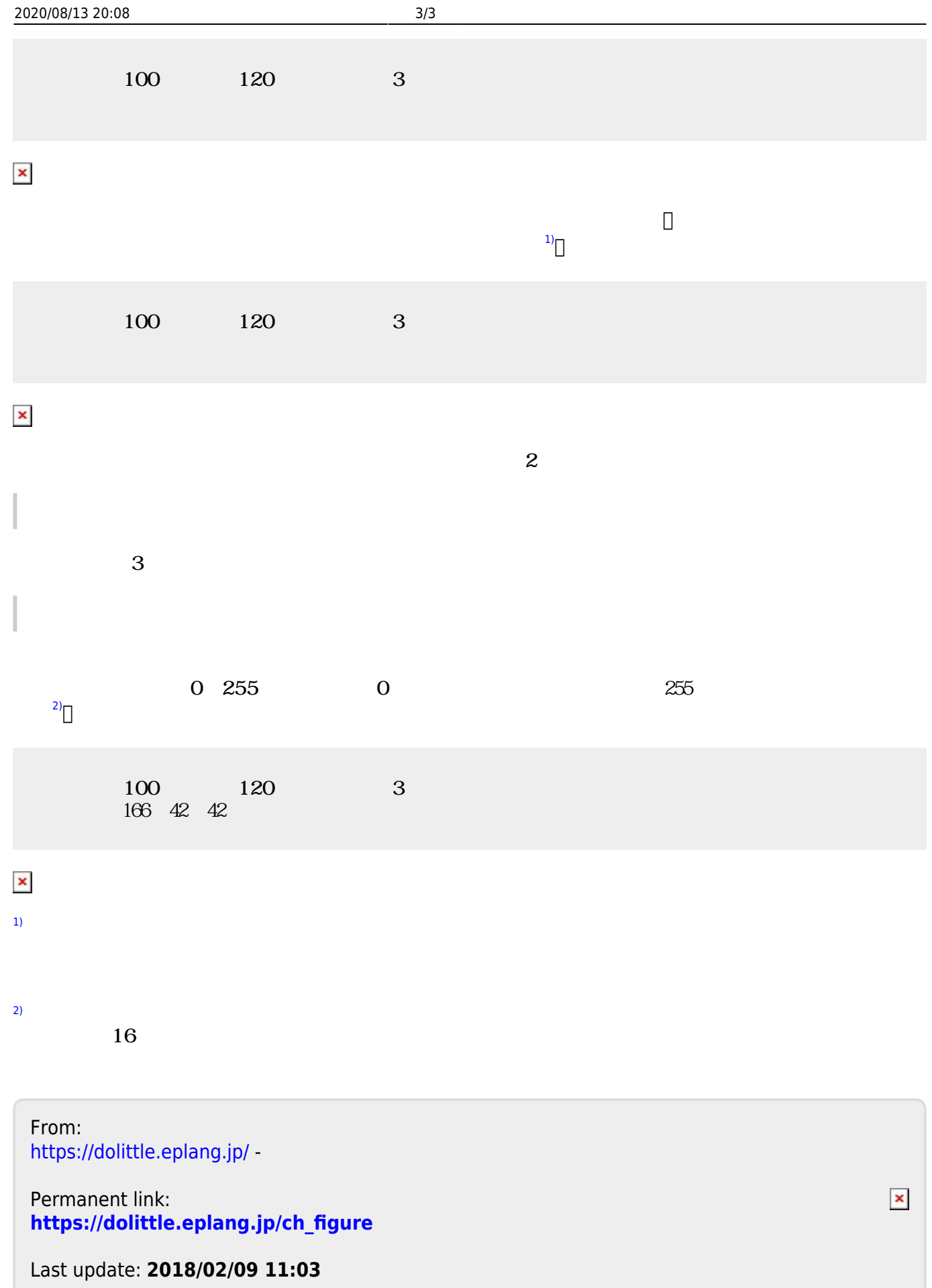